## **APLIKASI E-TENDER MELALUI SISTEM ICOMM MPAJ**

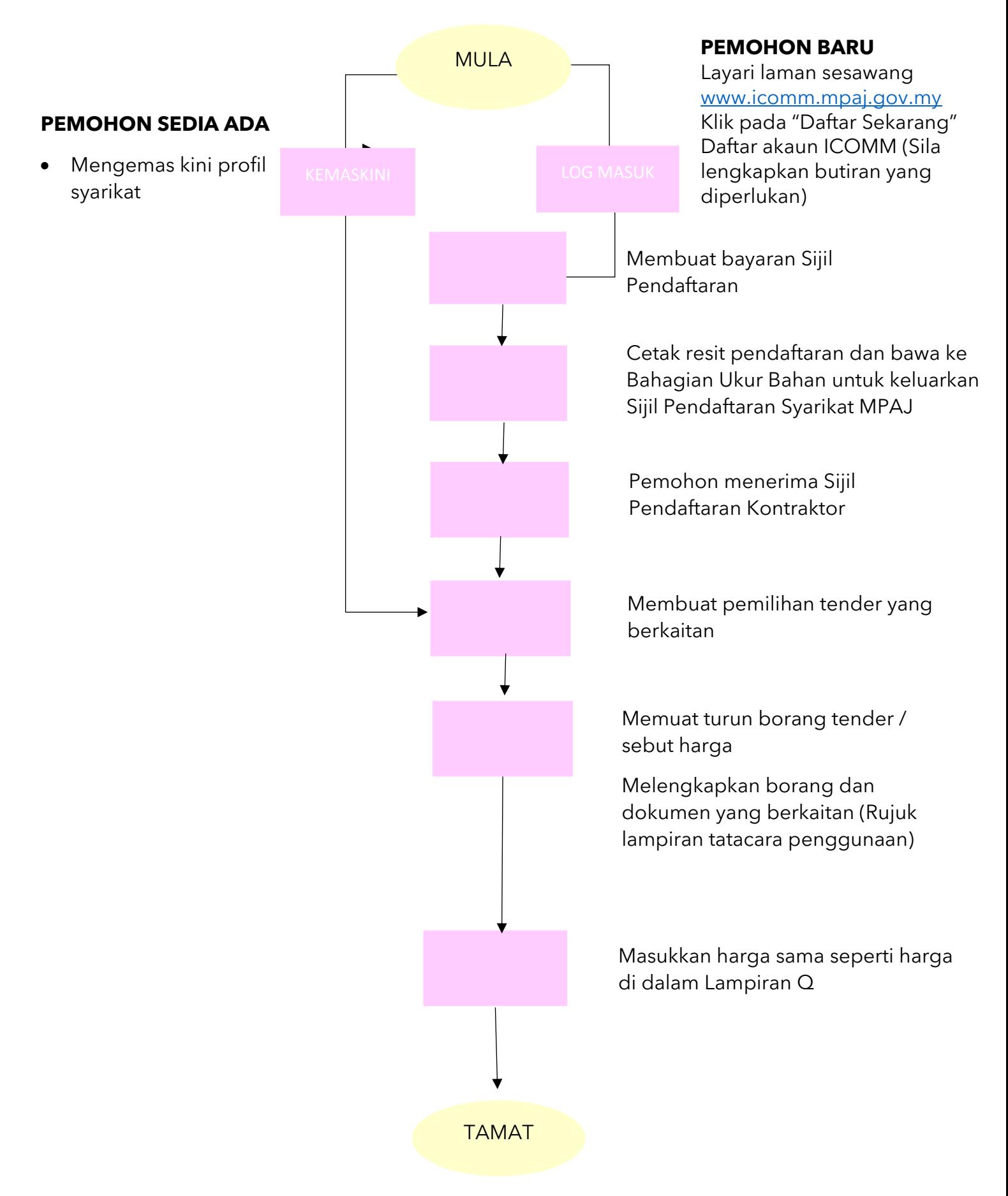